Logic and Functional Programming

## Labworks 10

May 26, 2021

## 1 Answers to review questions

- 1. (a) The program consists of 2 facts and 2 rules.
	- (b) Function symbols: john, bill, ann Predicate symbols: father, mother, parent Variables: X, Y
	- (c) father, mother, parent

2. (a) 
$$
\underline{f(X, Y, Z) = f(a, Z, h(a))} \Rightarrow X = a, Y = Z, \underline{Z = h(a)} \Rightarrow X = a, Y = h(a), Z = h(a)
$$
\n\nWe obtained the most general unifier  $\{X \rightarrow a, Y \rightarrow h(a), Z \rightarrow h(a)\}$ .

- (b)  $f(g(X), g(c), Y) = f(g(g(Y)), X, a \Rightarrow g(X) = g(g(Y)), g(c) = X, Y = a \Rightarrow$  $X = g(Y), g(c) = X, Y = a \Rightarrow X = g(Y), g(c) = g(Y), Y = a \Rightarrow$  $X = g(a), g(c) = g(a), Y = a \Rightarrow X = g(a), \underline{c = a}, Y = a \Rightarrow f \text{ailure}.$ The two terms are not unifiable.
- (c)  $f(h(b), X, X, Y) = f(h(b), g(Y), g(g(Z)), g(a)) \Rightarrow$  $h(b) = h(b), X = g(Y), X = g(g(Z)), Y = g(a) \Rightarrow$  $h(b) = h(b), X = g(Y), g(Y) = g(g(Z)), Y = g(a) \Rightarrow$  $h(b) = h(b), X = g(Y), Y = g(Z), Y = g(a) \Rightarrow$  $\underline{b} = \underline{b}$ ,  $X = g(Y)$ ,  $Y = g(Z)$ ,  $Y = g(a) \Rightarrow X = g(Y)$ ,  $Y = g(Z)$ ,  $Y = g(a) \Rightarrow Y = g(A)$  $X = g(Y), g(Y) = g(Z), Y = g(a) \Rightarrow X = g(Y), Y = Z, Y = g(a) \Rightarrow$  $X = g(g(a)), g(a) = \overline{z}, Y = g(a) \Rightarrow X = g(g(a)), Z = \overline{g(a)}, Y = g(a).$ We obtained the most general unifier  $\{X \rightarrow g(g(a)), Z \rightarrow g(a), Y \rightarrow g(a)\}.$
- 3. First, we define sublist(S,L) to hold if S is a sublist of L. We note that S is sublist of L if there exist subslists  $S1, S2$  such that L is the result of appending the lists S1, S, S2, in this order. Thus, we can use the predefined predicate append to define sublist:

 $sublist(S, L)$  :-  $append(S1S, S2, L)$ ,  $append(S1, S, S1S)$ .

```
Then
```

```
niceList(L) :-
  L=[_,_,_,_,_,_,_,_,_,_,_,_,_,_,_,_,_,_,_,_,_,_,_,_,_,_,_],
   sublist([1, , 1, , 1, , 1], L),sublist([2, ..., 2, ..., 2, ..., 2], L),sublist([3, ..., 3, ..., 3, ..., 3], L),
   sublist([4, -,-,-,-,4,-,-,-,-,4], L),
   sublist([5, -,-,-,-,-,5,-,-,-,-,-,5], L),
   sublist([6, , , , , , , , , , , 6, , , , , , , , , , , 6], L),sublist([7,_,_,_,_,_,_,_,7,_,_,_,_,_,_,_,7],L),
   sublist([8, , _{-}, _{-}, _{-}, _{-}, _{-}, _{-}, _{-}, 8, _{-}, _{-}, _{-}, _{-}, _{-}, _{-}, _{-}, _{-}, 8], L),
   \text{sublist}([9, \_, \_, \_, \_, \_, \_, \_, \_, \_, \_9, \_, \_, \_, \_, \_, \_, \_, \_9], L).
```
## 2 Homework (Deadline: May 11, 2021)

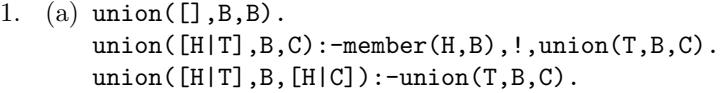

- (b) diff( $[]$ ,  $\_$ , $[]$ ). diff( $[H|T],B,C$ ):-member $(H,B)$ , !,diff $(T,B,C)$ . diff( $[H|T],B,[H|C]$ ):-diff $(T,B,C)$ .
- $(c)$  included $([], B)$ . included([H|T],B):-member(H,B),included(T,B).
- 2. % sum(-A,-B,+S) binds S to the representation of % the sum of A with B  $sum(0,B,B)$ .  $sum(s(A),B,s(S))$ :-sum $(A,B,S)$ .

```
% prod(-A,-B,+P) binds P to the representation of
% the product of A with B
\text{prod}(0, 0).
\text{prod}(s(A), B, P):-\text{prod}(A, B, P1), sum(A, P1, P).
```

```
% pow(-A,-B,+P) binds P to the representation of
% the power of A to B
\text{prod}(A, 0, s(0)).
\text{prod}(A,s(B),P):-pow(A,B,P1), \text{prod}(A,P1,P).
```

```
3. (a) gcd(A, 0, A).
       gcd(A, B, D): -A < B, l, gcd(B, A, D).
       gcd(A, B, D):-
          R is A mod B,
          gcd(B,R,D).
```

```
(b) % move right
       nextPair((X,Y),(X1,Y)) :- Y =< 0, Y =< X, X =< -Y, !,
                                  X1 is X+1.
       % move up
       nextPair((X,Y),(X,Y1)) :- X>0, -X < Y, Y < X,Y1 is Y+1.
       % move left
       nextPair((X,Y),(X1,Y)) :- Y>0, -Y < X, X = < Y, !,
                                  X1 is X-1.
       % move down
       nextPair((X,Y),(X,Y1)) := X<0, X < Y, Y = < -X,Y1 is Y-1.
4. subList([H|T1], [H|T2]) :- subList(T1, T2).
  subList(([H|T],L2) :- subList(T,L2).
5. countElems([],_,0).
  countElements([X|T], [X,Y], N) :-
     !,countElems(T,[X,Y],N1),N is N1+1.
  countElements([Y|T], [X,Y], N) :-
     !,countElems(T,[X,Y],N1),N is N1+1.
  countElements([[]|T], [X,Y], N) :-
    countElems(T,[X,Y],N).
6. shift\_left([], []).
  shift\_left([H|T],L) :- append(T,[H],L).
7. shift_right([],[]).
  shift_right(Lst1,[H|T]) :- append(T,[H],Lst1).
8. (a) fact(1,1):-!.
       fact(N,R) :- N>1, factAcc(N,R,1).factAcc(1, A, A) :-!.
       factor(N,R,A) :- N1 is N-1,A1 is A*N, factAcc(N1,R,A1).
   (b) fib(1,1).
       fib(2,1).
       fib(N,R) :- N>2, fibAcc(N,R,1,1,1).
       % fibAcc(+N,-R,+K,+A,+B) binds R to fib_N if A=fib_K and B=fib_{K+1}fibAcc(N,R,N,R,-) :-!.
       fibAcc(N,R,K,A,B) :-
         K1 is K+1,
         B1 is A+B,
         fibAcc(N,R,K1,B,B1).
9. isSorted([]).
  isSorted([_]).
  isSorted([X,Y|T]) :- X = < Y, isSorted([Y|T]).
```

```
10. elim(E,[E|Rest],Rest).
   elim(E,[X|Lst],[X|Rest]) :- elim(E,Lst,Rest).
    (a) perm([], []).
       perm(Lst,[E|Perm1]) :- elim(E,Lst,Rest),perm(Rest,Perm1).
    (b) sortList(Lst,S) :- perm(Lst,S), isSorted(S).
11. insert(E,[],[E]).
   insert(E, [H|T], [E, H|T]) :- E = < H, !.
   insert(E, [H|T], [H|T1]) :- insert(E, T, T1).
12. insertionSort([], []).
   insertionSort([H|T],S):- insertionSort(T,S1),insert(H,S1,S).
13. % split(+H,+L,-T1,-T2)
   % T1 are the elements in L smaller or equal to H
   % T2 are the elements in L larger than H
   split(\_,[] ,[] ,[] ).split(H,[X|T],[X|T1],T2) :- X=<H,!,split(H,T,T1,T2).
   split(H, [X|T], T1, [X|T2]) :- split(H, T, T1, T2).sortV2([], []).
   sortV2([H|T], S) :-
     split(H,T,T1,T2),
     sortV2(T1,S1),
     sortV2(T2,S2),
     append(S1,[H|S2],S).
14. twoTimesLonger([],[]).
   twoTimesLonger([_|L1],[_,_|L2]) :- twoTimesLonger(L1,L2).
15. % sum_and_squareSum(+Lst,-S1,-S2)
   % base case
   sum_and_squareSum([],0,0).
   % recursive case
   sum_and_squareSum([H|T],S1,S2) :-
     sum_and_squareSum(T,St1,St2),
     S1 is H+St1, S2 is H*H+St2.
16. isPalindrome([]).
   isPalindrome([H|T]) :- append(P, [H], T), isPalindrome(P).17. rgb([r|T]) := rgb(T).
   rgb(Lst) :- gb(Lst).gb([g|T]) := gb(T).
   gb(Lst) := b(Lst).
   b([b|T]) := b(T).
   b([]).
```